# <span id="page-0-0"></span>Package: rdeck.controls (via r-universe)

September 20, 2024

Title External Interactive Controls for {rdeck} in {rmarkdown}

Version 0.2.0

Description HTML widgets for external controls for toggling layers for {rdeck} in HTML documents.

License MIT + file LICENSE

Encoding UTF-8

LazyData true

**Roxygen** list( markdown = TRUE, roclets =  $c('$  collate", ' ` namespace", ``rd", ``roxyglobals::global\_roclet"))

RoxygenNote 7.1.1

Imports purrr, htmlwidgets, rlang, tidyselect, magrittr, rdeck (>= 0.3.0.9320), htmltools

Remotes anthonynorth/rdeck, anthonynorth/roxyglobals

**Suggests** roxyglobals  $(>= 0.2.1)$ 

Repository https://milesmcbain.r-universe.dev

RemoteUrl https://github.com/qfes/rdeck.controls

RemoteRef master

RemoteSha 9b2865ee82b47327c9a8bbc3f11c74c6eecdd6b8

# **Contents**

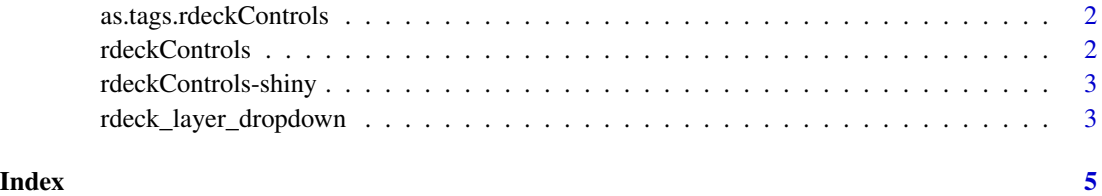

<span id="page-1-0"></span>as.tags.rdeckControls *convert rdeckContols to html allowing !important*

# Description

convert rdeckContols to html allowing !important

#### Usage

```
## S3 method for class 'rdeckControls'
as.tags(x, ...)
```
#### Arguments

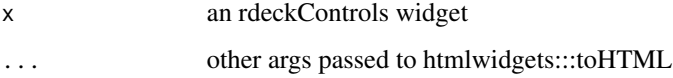

#### Value

html for the widget

rdeckControls *Generic rdeck control widget*

# Description

A generic control widget constructor.

#### Usage

```
rdeckControls(
  targetRDeckId,
 controlType = "dropdown",
 controlData = NULL,
 width = NULL,
 height = NULL,
 elementId = NULL
)
```
<span id="page-2-0"></span>rdeckControls-shiny *Shiny bindings for rdeckControls*

# Description

Output and render functions for using rdeckControls within Shiny applications and interactive Rmd documents.

#### Usage

```
rdeckControlsOutput(outputId, width = "100%", height = "1em")
```

```
renderRdeckControls(expr, env = parent.frame(), quoted = FALSE)
```
#### Arguments

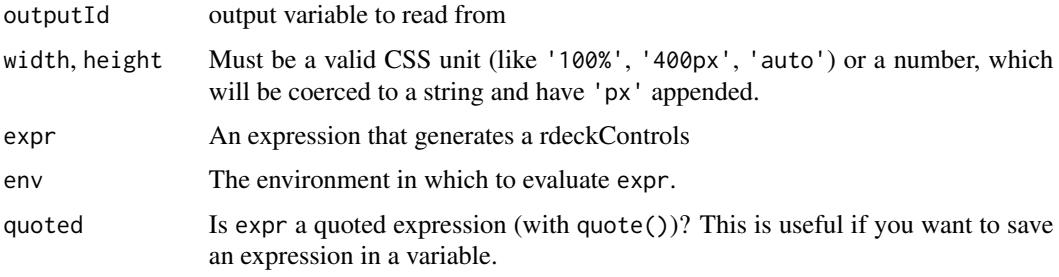

rdeck\_layer\_dropdown *Dropdown layer selector for rdeck maps*

#### Description

Create an external layer control for an rdeck map in rmarkdown or shiny.

# Usage

```
rdeck_layer_dropdown(
  rdeck,
  layer_names,
 layer_group_names,
  initial_selection = NULL,
 label = "",
 width = "100%",
 height = "1em")
```
# <span id="page-3-0"></span>Arguments

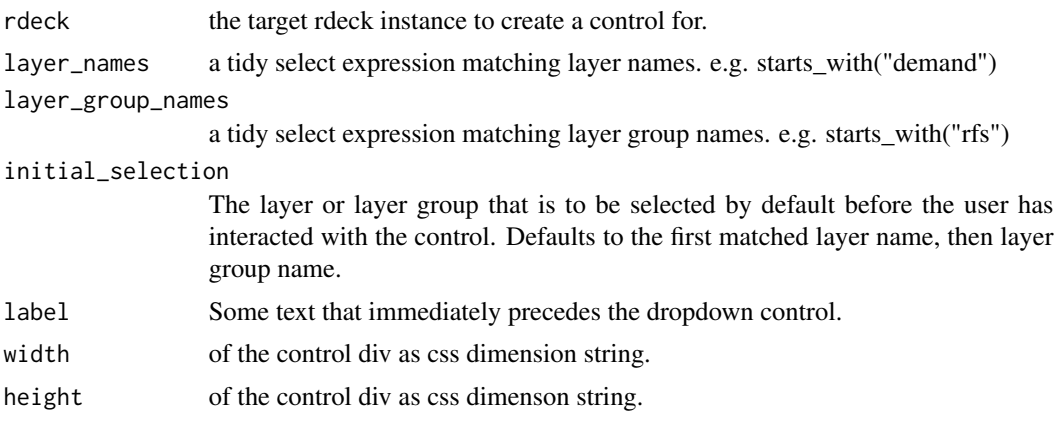

# Details

Match layer\_names and or layer\_group\_names by using 'tidy select' syntax see [tidyselect::eval\\_select\(\)](#page-0-0).

The layer\_names tidyselect can only be used to toggle visibility of ungrouped layers, that is layers with no group\_name set. This is enforced by {rdeck}.

# <span id="page-4-0"></span>Index

as.tags.rdeckControls, [2](#page-1-0)

rdeck\_layer\_dropdown, [3](#page-2-0) rdeckControls, [2](#page-1-0) rdeckControls-shiny, [3](#page-2-0) rdeckControlsOutput *(*rdeckControls-shiny*)*, [3](#page-2-0) renderRdeckControls *(*rdeckControls-shiny*)*, [3](#page-2-0)

tidyselect::eval\_select(), *[4](#page-3-0)*